### МИНОБРНАУКИ РОССИИ Федеральное государственное бюджетное образовательное учреждение высшего образования **«Тверской государственный технический университет»** (ТвГТУ)

## УТВЕРЖДАЮ Проректор по учебной работе

\_\_\_\_\_\_\_\_\_\_\_\_Э.Ю. Майкова «\_\_\_\_»\_\_\_\_\_\_\_\_\_\_20\_\_ г.

## **РАБОЧАЯ ПРОГРАММА**

учебной практики обязательной части, Блока 2 «Практики»

## **«Технологическая»**

Направление подготовки бакалавров – 09.03.01 Информатика и вычислительная техника

Направленность (профиль) – Вычислительные машины, комплексы, системы и сети

Тип задач профессиональной деятельности – производственно-технологический

Факультет информационных технологий Кафедра электронных вычислительных машин

Тверь 20\_\_\_\_

Рабочая программа учебной практики соответствует ОХОП подготовки бакалавров в части требований к результатам обучения по учебному плану.

Разработчик программы: доцент Н.Г. Яковлева

Программа рассмотрена и одобрена на заседании кафедры ЭВМ «\_\_\_\_» \_\_\_\_\_\_\_\_\_ 2019 г., протокол №

Заведующий кафедрой ЭВМ \_\_\_\_\_\_\_\_\_\_\_\_ А.Р. Хабаров

Согласовано

Начальник учебно-методического отдела УМУ Д.А. Барчуков

Директор ЦСТВ А.Ю. Лаврентьев

Начальник отдела комплектования зональной научной библиотеки О.Ф. Жмыхова

#### **1. Цели и задачи учебной практики**

Целью учебной практики является закрепление знаний и навыков, полученных студентами при изучении курсов «Информатика», «Алгоритмические языки и программирование», «Введение в направление».

Задачами учебной практики являются:

— применение основных принципов и правил алгоритмизации;

— освоение практических навыков разработки программного обеспечения на языке высокого уровня.

#### **2 Место практики в образовательной программе**

Учебная практика относится к обязательной части Блока 2 «Практики».

Учебная практика базируется на освоении дисциплин «Алгоритмические языки и программирование», «Информатика», «Введение в направление».

Студент применяет основные средства и способы разработки и анализа алгоритмов решения задач на ЭВМ; основные типы данных и операций с ними, синтаксис и правила использования управляющих конструкций, структуру программы на языке С# и VBA, способы взаимодействия между составляющими ее функциями; состав интегрированной среды разработки программ и основные принципы ее функционирования

Практические умения и навыки, полученные на практике, используются студентами при изучении дисциплин «Технологии программирования», «Системное программное обеспечение» и «Технологии удалённого взаимодействия».

В результате работы на практике студент должен уметь разработать алгоритм для решения предложенной ему задачи, написать по нему программу, скомпилировать и выполнить ее, проанализировать полученный результат; отлаживать программу при возникновении ошибок в ней, понимать диагностические сообщения компилятора, владеть навыками пошагового выполнения программ.

#### **3. Место и время проведения практики**

Практика проводится в течение шести недель, объем практики – 9 зачётных единиц, форма аттестации – зачёт с оценкой.

Место проведения практики – компьютерные классы факультета Информационных технологий ТвГТУ и учебные лаборатории кафедры ЭВМ.

### **4. Планируемые результаты практики**

#### **Компетенции, закрепленные за учебной практикой в ОХОП**:

УК-3. Способен осуществлять социальное взаимодействие и реализовывать свою роль в команде.

ОПК-2. Способен понимать принципы работы современных информационных технологий и программных средств, в том числе отечественного производства, и использовать их при решении задач профессиональной деятельности.

ОПК-8. Способен разрабатывать алгоритмы и программы, пригодные для практического применения

### **Индикаторы компетенций, закреплённых за практикой в ОХОП:**

ИУК-3.1. Определяет стратегию сотрудничества для достижения поставленной цели.

# **Показатели оценивания индикатора достижения компетенций**

**Знать:**

З1: Основные принципы формирования коллектива.

З2: Основные принципы стратегии сотрудничества внутри коллектива.

**Уметь:**

У1: Подстраиваться под темп работы своей группы и быть готовым к сотрудничеству с коллегами.

У2: Взаимодействовать совместно с другими членами команды для решения поставленной цели.

ИОПК-2.1. Использует современные информационные технологии и программные средства, в том числе отечественного производства на всех этапах разработки нового объекта (системы, устройства, модуля).

### **Показатели оценивания индикатора достижения компетенций Знать:**

З1: Теоретические основы современных информационных технологий и программных средств, в том числе отечественного производства.

**Уметь:**

У1: Использовать современные информационные технологии и программные средства, в том числе отечественного производства, на всех этапах разработки нового объекта (системы, устройства, модуля).

ИОПК-8.3. Разрабатывает программу в одной из сред программирования. **Показатели оценивания индикатора достижения компетенций Знать:**

З1: Основные синтаксические конструкции языка программирования высокого уровня C# и VBA, правила записи программы на основе разработанного алгоритма.

## **Уметь:**

У1: Формализовать поставленную задачу и довести ее до рабочего алгоритма.

У2: Создавать прикладные программы, использующие различные типы интерфейса пользователя.

## **5. Трудоёмкость учебной практики**

Таблица 1. Распределение трудоемкости практики по видам учебной работы

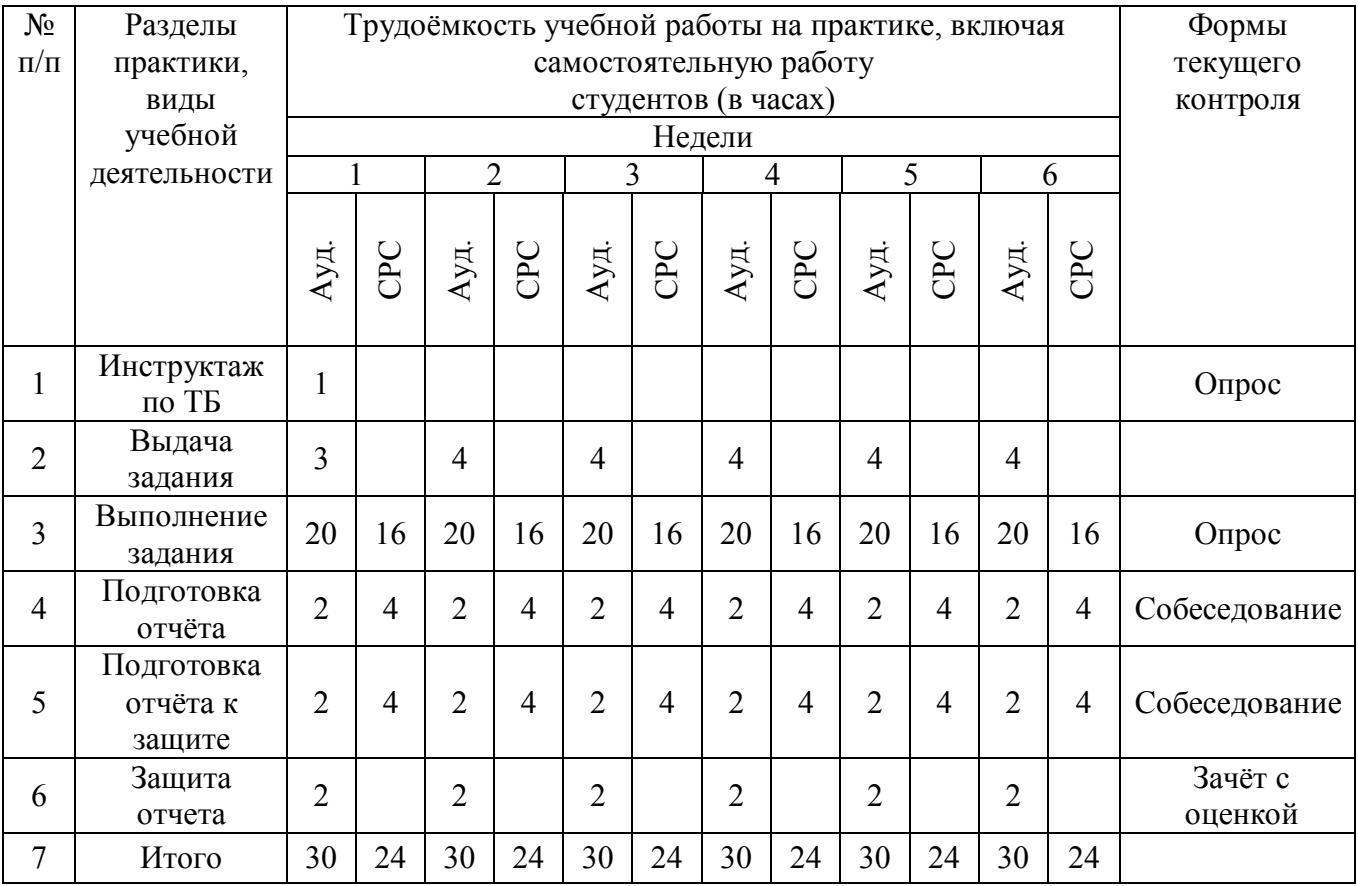

## Таблица 2. Модули практики, трудоёмкость в часах и виды учебной работы

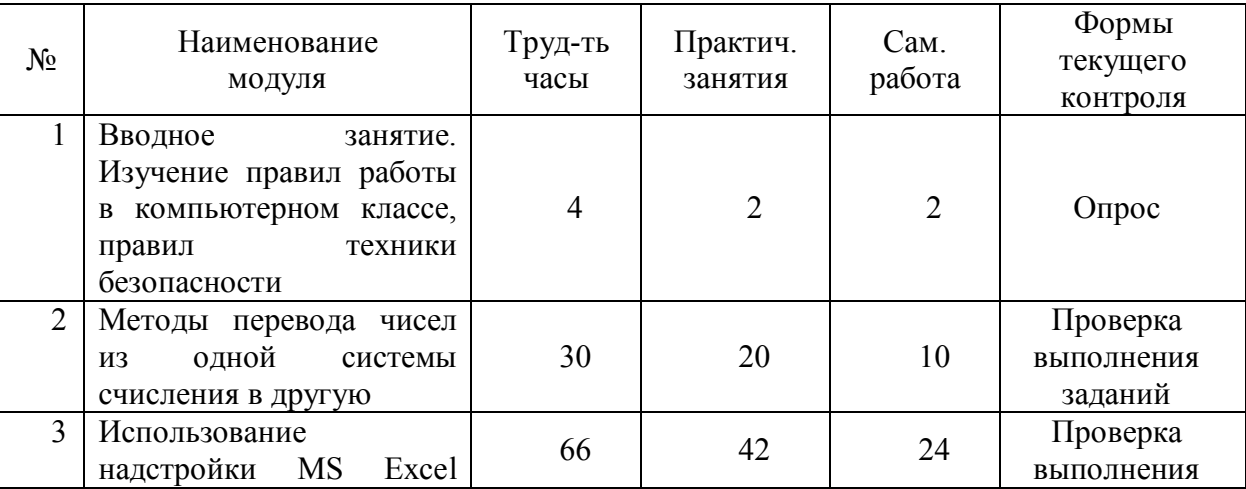

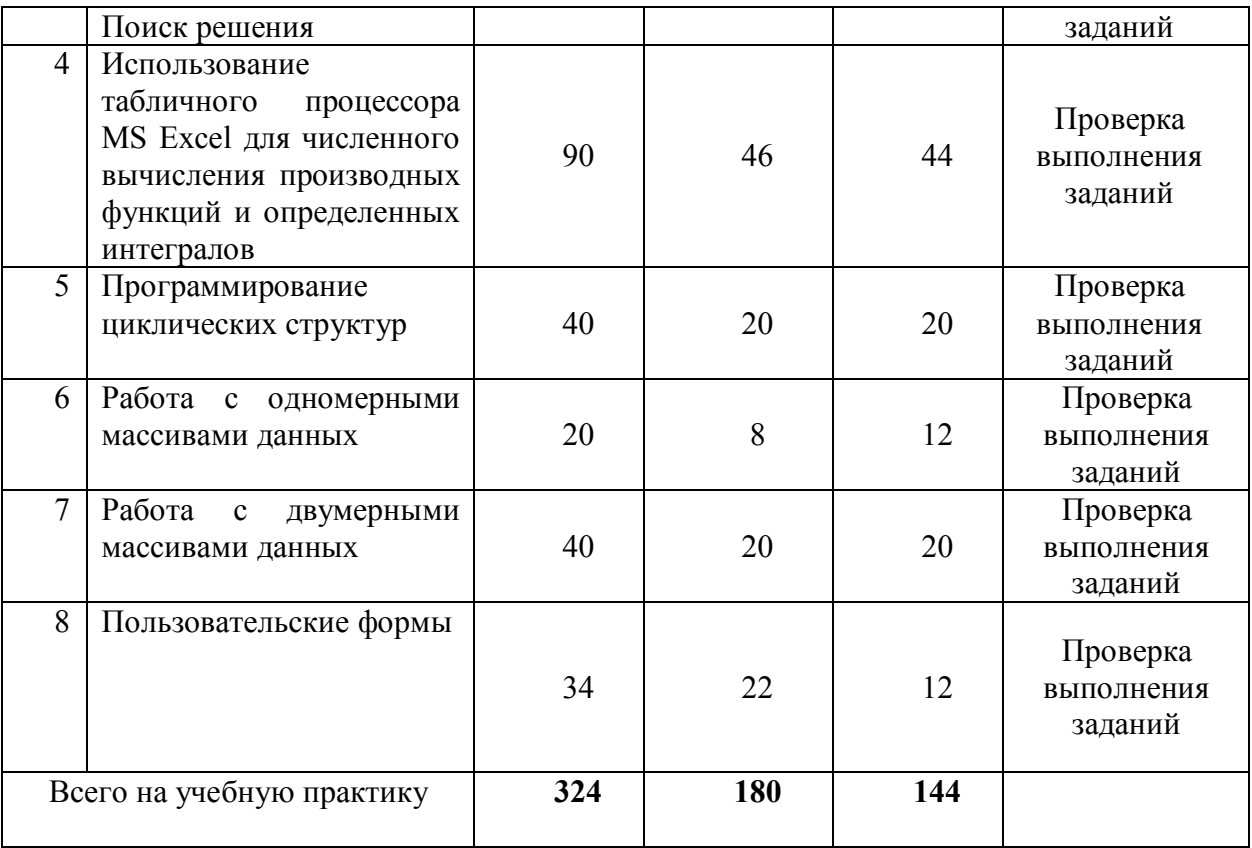

### **5.1. Содержание модулей практики**

### **Модуль 1. «Вводное занятие. Изучение правил работы в компьютерном классе, правил техники безопасности»**

Правила работы в компьютерном классе. Разграничение доступа и система паролей, техника безопасности в компьютерном классе.

**Модуль 2. «Методы перевода чисел из одной системы счисления в другую»**

Методы перевода чисел из любой системы счисления в десятичную. Методы перевода из десятичной в любую систему счисления. Методы перевода из двоичной в восьмеричную и шестнадцатеричную системы счисления и наоборот. Перевод из восьмеричной в шестнадцатеричную системы счисления через двоичную и наоборот.

**Модуль 3. «Использование надстройки MS Excel Поиск решения»** Нахождение экстремумов функций. Решение системы нелинейных уравнений.

**Модуль 4. «Использование табличного процессора MS Excel для численного вычисления производных функций и определенных интегралов»**

Вычисление производной в точках заданного интервала тремя способами: правых конечных разностей, левых конечных разностей и центральных разностей. Вычисление определенного интеграла одним из способов: по формуле прямоугольника (правостороннее приближение, левостороннее приближение) или по формуле трапеций

**Модуль 5. «Программирование циклических структур»**

Цикл с параметром. Цикл с предусловием. Цикл с постусловием.

### **Модуль 6. «Работа с одномерными массивами данных»**

Статические и динамические массивы. Ввод-вывод одномерных статических и динамических массивов. Массивы случайных чисел.

## **Модуль 7. «Работа с двумерными массивами данных»**

Статические и динамические массивы. Ввод-вывод двумерных статических и динамических массивов. Массивы случайных чисел.

### **Модуль 8. «Пользовательские формы»**

Создание формы. Использование пользовательских форм. Создание и использование пользовательских форм при решении прикладных задач.

## **5.2. Практические занятия**

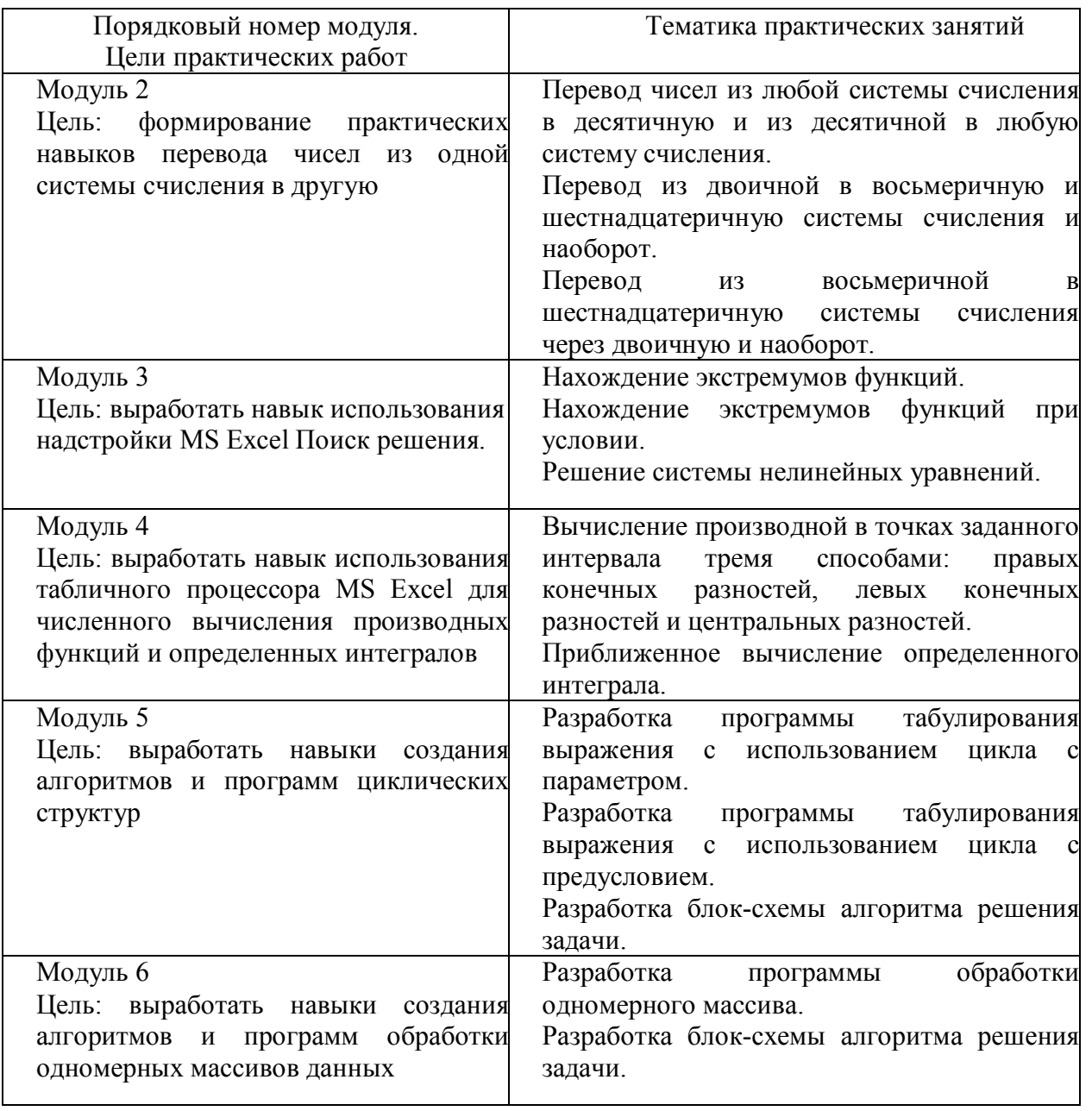

#### Таблица 3. Практические занятия

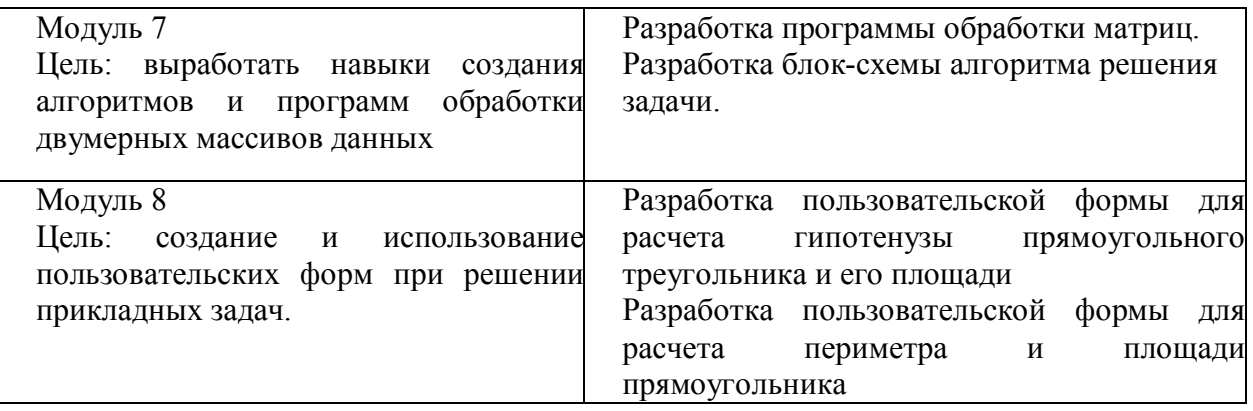

#### **6. Формы отчётности обучающихся о практике**

На учебной практике обучающимся выдаются контрольные задания для самостоятельного решения. Решение выполняется и сдается на кафедру в электронном виде. Защита задания производится еженедельно в компьютерном классе путем опроса.

По итогам выполнения всех заданий обучающийся составляет отчет с решением всех задач, который сдается на кафедру.

Составление отчёта должно быть закончено к моменту окончания практики.

По окончании практики руководитель практики от кафедры, принимает зачёт по практике с выставлением оценки.

Даты, время, очерёдность защиты отчётов по практике определяются руководителем. Отчёт должен быть защищён до начала следующего за практикой семестра.

При групповом выполнении задания в отчёте по практике обязательно должны быть указаны подразделы (главы), выполненные каждым обучающимся.

Титульный лист отчёта подписывается автором (-ами) и руководителем практики.

Содержание отчёта:

Введение

- 1. Цели и задачи практики.
- 2. Характеристика предприятия или организации
- 3. Индивидуальное задание
- 4. Заключение.
- 5. Список использованных источников
- 6. Приложения (при необходимости)

Представление отчёта в бумажном виде обязательно.

Содержание и оформление отчёта должны соответствовать стандартам систем нормативно-технической документации (ЕСКД, ЕСТД, ЕСПД и др.).

Требования по оформлению отчёта:

1. Объём отчёта 20-25 страниц.

2. Объём введения и заключения по 1-2 страницы.

3. Отчёт должен быть выполнен любым печатным способом на пишущей машинке или с использованием компьютера и принтера на одной стороне листа белой бумаги формата А4, через полтора интервала.

4. Шрифт Times New Roman 14.

5. Цвет шрифта должен быть черным.

6. Применяются отступы: правое – 10 мм, верхнее и нижнее – 20 мм, левое – 30 мм.

7. Ориентация документа – книжная, прошивается документ – слева.

8. Способ выравнивания – по ширине, без отступов слева и справа.

9. Красная строка начинается через 1,25 см.

10. Перед абзацем и после него интервалы не делаются.

11. Заголовки разделов располагаются посередине листа и печатаются жирными прописными буквами без точки в конце, не подчеркивая. Если заголовок состоит из двух предложений, их разделяют точкой. Каждый раздел начинается с нового листа.

12. Заголовки подразделов и пунктов следует печатать с абзацного отступа с прописной буквы без точки в конце, не подчеркивая, выравнивание по ширине (жирным не выделяются). Если заголовок состоит из двух предложений, их разделяют точкой.

13. Страницы отчёта следует нумеровать арабскими цифрами, соблюдая сквозную нумерацию по всему тексту отчёта. Номер страницы проставляют в центре нижней части листа без точки. Титульный лист включают в общую нумерацию страниц отчёта. Номер страницы на титульном листе не проставляют. Содержание отчёта имеет нумерацию 2.

14. Между разделами и подразделами, имеющимися в отчёте, установлен отступ в две чистые строчки с интервалом 1,0.

15. Подразделы от текста отделяются двумя чистыми строчками с интервалом 1,0.

16. Все элементы отчёта (введение, основная часть, список литературы, заключение, приложения) начинаются с нового листа.

17. Наименование таблицы следует помещать над таблицей слева, без абзацного отступа в одну строку с ее номером через тире с интервалом 1,0. Пример: «Таблица 2 – Название». На каждую таблицу или рисунок должно быть обращение в тексте работы (до таблицы и рисунка) и ссылка на источник, из которого взята таблица или рисунок. Допускается применять размер шрифта в таблице меньший, чем в тексте, межстрочный интервал в таблице 1,0.

18. При переносе части таблицы на другую страницу слово таблица, ее номер и наименование указывают один раз слева над первой часть таблицы, а над другими частями также слева пишут слова «Продолжение таблицы» и указывают номер таблицы.

19. Таблицу отделять от текста до и после интервалом в 6 пт.

20. Наименование рисунка располагают в центре под рисунком без точки в конце, в следующем формате: слово Рисунок, его номер и через тире наименование рисунка. (Рисунок 1 – Наименование).

21. Если наименование рисунка состоит из нескольких строк, то его следует записывать через один межстрочный интервал. Наименование рисунка приводят с прописной буквы без точки в конце. Перенос слов в наименовании графического материала не допускается.

22. Уравнения и формулы следует выделять из текста в отдельную строку. Выше и ниже каждой формулы или уравнения должно быть оставлено не менее одной свободной строки интервалом 1,0. Если уравнение не умещается в одну строку, то оно должно быть перенесено после знака равенства (=) или после знаков плюс (+), минус (-), умножения (х), деления (:) или других математически знаков, причем знак в начале следующей строки повторяют.

23. Пояснение значений символов и числовых коэффициентов следует приводить непосредственно под формулой в той же последовательности, в которой они даны в формуле. Значение каждого символа и числового коэффициента необходимо приводить с новой строки. Первую строку пояснения начинают со слова «где» без двоеточия с абзаца. Формулы следует располагать посередине строки и обозначать порядковой нумерацией в пределах всей работы арабскими цифрами в круглых скобках в крайнем правом положении на строке.

24. Список использованных источников – минимум 15 (к источникам, взятым из интернета должен быль электронный режим доступа и дата последнего обращения).

## **7. Оценочные средства и процедура проведения промежуточной аттестации обучающихся по практике**

Фондом оценочных средств для промежуточной аттестации по практике является совокупность индивидуальных заданий, выдаваемых обучающимся (табл. 2).

Шкала оценивания промежуточной аттестации – «отлично», «хорошо», «удовлетворительно», «неудовлетворительно».

Промежуточная аттестация по практике осуществляется руководителем практики на основе анализа содержания отчета и по результатам защиты отчёта. Промежуточная аттестация по практике завешается в последний рабочий день практики.

Критерии оценивания деятельности обучающегося по практике:

– качество выполнения всех предусмотренных индивидуальным заданием видов деятельности;

– качество доклада по содержанию отчёта и ответов на вопросы;

– качество оформления отчётной документации и своевременность её предоставления.

Оценка формируется на основе суммы баллов за отчёт по практике и собеседованию.

Оценка формируется на основе суммы баллов за отчёт по практике и собеседованию.

## **Собеседование** (критерии оценки)

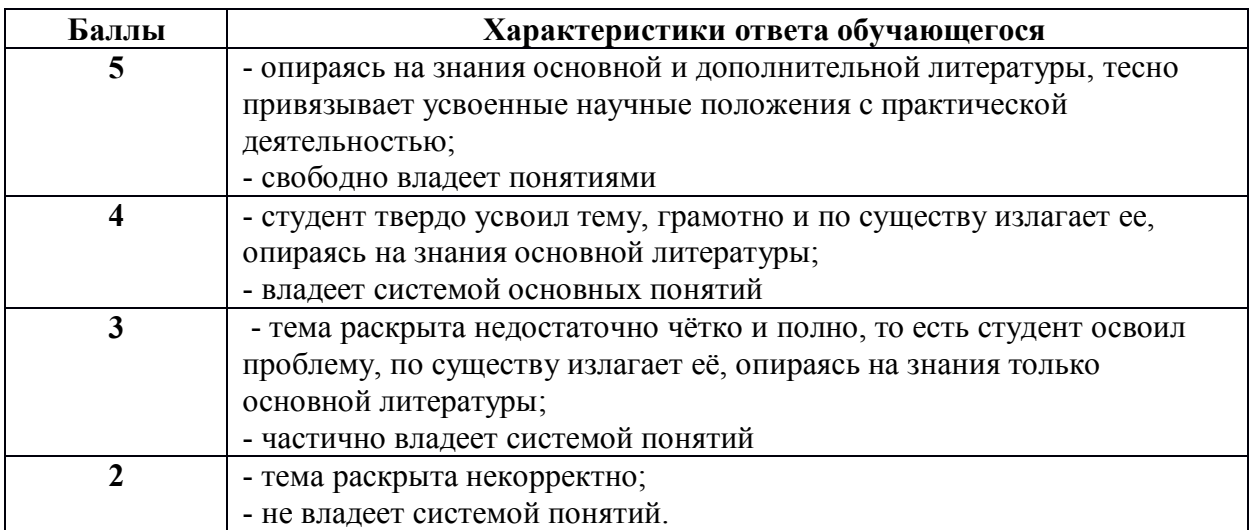

## **Критерии оценки отчётной документации по результатам практики (отчёт и характеристика)**

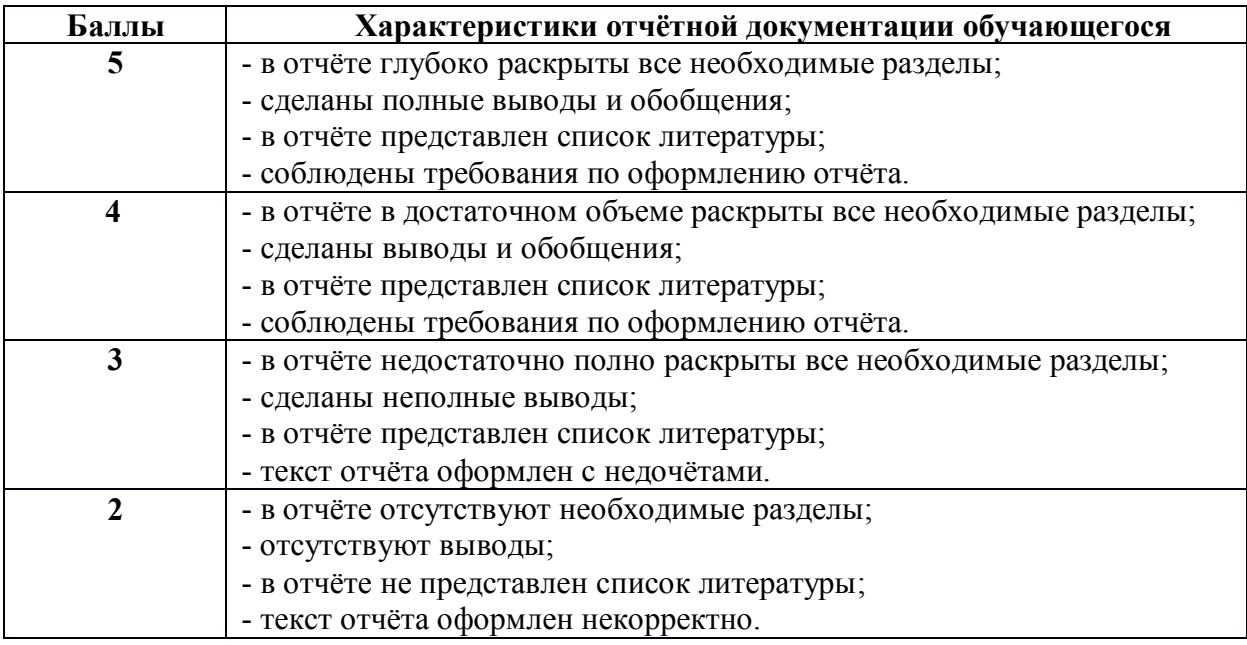

Критерии оценки за зачёт с оценкой: «отлично» - при сумме баллов от 9 до 10; «хорошо» - при сумме баллов от 7 до 8; «удовлетворительно» - при сумме баллов от 5 до 6; «неудовлетворительно» - при сумме баллов ниже 5.

#### **8. Учебно-методическое и информационное обеспечение практики**

#### **8.1. Основная литература**

1. Паронджанов, В. Д. Алгоритмические языки и программирование: ДРАКОН : учебное пособие для вузов / В. Д. Паронджанов. - Москва : Издательство Юрайт, 2022. — 436 с. — (Высшее образование). — ISBN 978-5- 534-13146-8. — Текст : электронный // Образовательная платформа Юрайт [сайт]. — URL: https://urait.ru/bcode/497311 . - (ID=139233-0).

2. Токманцев Т.Б. Алгоритмические языки и программирование : учебное пособие / Токманцев Т.Б.. — Екатеринбург : Уральский федеральный университет, ЭБС АСВ, 2013. — 104 c. — ISBN 978-5-7996-1023-4. — Текст : электронный // IPR SMART : [сайт]. — URL: [https://www.iprbookshop.ru/68220.html.](https://www.iprbookshop.ru/68220.html)

3. Жилко, Е.П. Информатика и программирование: учебное пособие / Е.П. Жилко, Л.Н. Титова, Э.И. Дяминова. - Часть 1. - Москва: Ай Пи Ар Медиа, 2020. - 195 с. - ЦОР IPR SMART. - Текст : электронный. - ISBN 978-5-4497-0567-9 (ч. 1). - ISBN 978-5-4497-0566-2. - URL: https://www.iprbookshop.ru/95153.html. -  $(ID=142783-0).$ 

4. Иноземцева, С.А. Информатика и программирование : лабораторный практикум / С.А. Иноземцева; Иноземцева С.А. - Саратов : Вузовское образование, 2018. - ЦОР IPR SMART. - Текст : электронный. - ISBN 978-5-4487- 0260-0. - URL: https://www.iprbookshop.ru/75691.html. - (ID=142774-0).

#### **8.2. Дополнительная литература**

1. Павловская, Т.А. C/C++. Программирование на языке высокого уровня : учебник для бакалавров и магистров по напр. «Информатика и выч. техника» / Т.А. Павловская. - СПб. : Питер, 2011. - 460 с. - (Учебник для вузов). - Текст : непосредственный. - 299 р. 90 к. - (ID=87575-24).

2. Павловская, Т.А. C #. Программирование на языке высокого уровня: учебник для вузов для вузов по напр. подготовки дипломир. специалистов «Информатика и вычислительная техника»: в составе учебно-методического комплекса / Т.А. Павловская. - СПб. [и др.] : Питер, 2009. - 432 с. : ил. - (Учебник для вузов) (УМК-У). - Библиогр.: с. 425-426. - Текст : непосредственный. - ISBN 978-5-91180-174-8 : 209 р. - (ID=73911-7).

3. Мальков, А.А. Алгоритмизация и программирование на языках высокого уровня: учебное пособие / А.А. Мальков, Н.К. Жиганов, Г.П. Виноградов. - 1-е изд. - Тверь : ТвГТУ, 2006. - Сервер. - Текст : электронный. - ISBN 5-7995-0342-2 : 0-00. - URL: http://elib.tstu.tver.ru/MegaPro/GetDoc/Megapro/61198. - (ID=61198-1).

#### **8.3. Методические материалы**

1. Методические указания к курсовой работе по дисциплине «Алгоритмические языки и программирование». Направление подготовки бакалавров - 09.03.01 Информатика и вычислительная техника. Профиль - Вычислительные машины, комплексы, системы и сети : в составе учебнометодического комплекса / каф. электронных вычислительных машин; сост. А.Н. Неведомский. - Тверь: ТвГТУ, 2017. - (УМК-М). - Сервер. - Текст: электронный. -  $(ID=124265-0).$ 

2. Оценочные средства «Учебная практика по получению первичных профессиональных умений и навыков» направление подготовки 09.04.01 Информатика и вычислительная техника. Профиль - Информационное и программное обеспечение автоматизированных систем : в составе учебнометодического комплекса / каф. электронных вычислительных машин ; разраб. О.Л. Чернышев. - Тверь : ТвГТУ, 2016. - (УМК-В). - Текст: электронный. - URL: https://elib.tstu.tver.ru/MegaPro/GetDoc/Megapro/124872. - (ID=124872-0).

3. Учебно-методический комплекс дисциплины «Учебная практика, технологическая» направления подготовки 09.03.01 Информатика и вычислительная техника. Направленность (профиль): Вычислительные машины, комплексы, системы и сети : ФГОС 3++ / Каф. Электронных вычислительных машин; сост.: . - 2022. - (УМК). - Текст: электронный. - 0-00. - URL: <https://elib.tstu.tver.ru/MegaPro/GetDoc/Megapro/115740> . - (ID=115740-1).

## **8.4. Программное обеспечение практики**

1. Операционная система Microsoft Windows: лицензии № ICM-176609 и № ICM-176613 (Azure Dev Tools for Teaching).

2. Microsoft Office 2019 Russian Academic: OPEN No Level: лицензия № 41902814.

## **8.5. Специализированные базы данных, справочные системы, электроннобиблиотечные системы, профессиональные порталы в Интернет**

ЭБС и лицензионные ресурсы ТвГТУ размещены:

- 1. Ресурсы:<https://lib.tstu.tver.ru/header/obr-res>
- 2. ЭКТвГТУ:<https://elib.tstu.tver.ru/MegaPro/Web>
- 3. ЭБС «Лань»:<https://e.lanbook.com/>
- 4. ЭБС «Университетская библиотека онлайн»:<https://www.biblioclub.ru/>
- 5. ЭБС «IPRBooks»:<https://www.iprbookshop.ru/>

6. Электронная образовательная платформа «Юрайт» (ЭБС «Юрайт»):[https://urait.ru/](https://urait.ru/catalog/organization/558989F4-28FF-4877-A870-5F53EC359F4E)

7. Научная электронная библиотека eLIBRARY:h[ttps://elibrary.ru/](https://elibrary.ru/)

8. Информационная система «ТЕХНОРМАТИВ». Конфигурация «МАКСИМУМ»: сетевая версия (годовое обновление): [нормативно-технические, нормативно-правовые и руководящие документы (ГОСТы, РД, СНиПы и др.]. Диск 1,2,3,4. - М.:Технорматив, 2014. - (Документация для профессионалов). - CD. - Текст: электронный. - 119600 р. – (105501-1).

9. База данных учебно-методических комплексов: <https://lib.tstu.tver.ru/header/umk.html>

УМК размещен: <https://elib.tstu.tver.ru/MegaPro/GetDoc/Megapro/115740>

#### **9. Материально-техническое обеспечение практики**

Учебная практика проводится в компьютерных классах факультета ИТ, оборудованных персональными компьютерами и проектором с экраном и лабораториях кафедры ЭВМ.

#### **10. Особые обстоятельства на практике**

При несчастных случаях со студентами на практике пострадавший студент (по возможности) или его представитель и руководители практики обязаны незамедлительно информировать администрацию университета о случившемся и принять участие в расследовании происшествия в соответствии с законодательством РФ (ст. 227–231 ТК РФ) и внутренними актами ВУЗа.

В случае болезни студента на практике заболевший или его представитель в трёхдневный срок обязан известить об этом администрацию университета, или факультета, или кафедру, ведущую практику (своих руководителей), а затем предоставить копию листа о временной нетрудоспособности.

Болезнь не освобождает студента от выполнения программы практики.

Изменение сроков и условий прохождения практики, связанных с болезнью или другими обстоятельствами, производится с разрешения руководителя практики по письменному заявлению студента.

Все особые обстоятельства и изменения намеченной программы практики и индивидуального задания должны быть отмечены в отчёте студента о практике и завизированы руководителями практики: мотивы, место, дата, сроки и прочее.

Контактные телефоны:

приемная ректора – 8-4822-786335, управление академического развития – 8-4822-784190, центр содействия трудоустройства выпускников 8-4822-785618, кафедра «Электронные вычислительные машины» – 8-4822-789324.

#### **ПРИЛОЖЕНИЕ (Образец титульного листа отчёта)**

## МИНОБРНАУКИ РОССИИ Федеральное государственное бюджетное образовательное учреждение высшего образования **«Тверской государственный технический университет» (ТвГТУ)**

Кафедра «Электронные вычислительные машины»

# **ОТЧЁТ ОБ УЧЕБНОЙ ПРАКТИКЕ (технологическая)**

 $\mathcal{L}_\text{max}$  , and the contribution of the contribution of the contribution of the contribution of the contribution of the contribution of the contribution of the contribution of the contribution of the contribution of t

*общая формулировка задания*

Направление подготовки бакалавров 09.03.01 Информатика и вычислительная техника

Направленность (профиль) – Вычислительные машины, комплексы, системы и сети

Типы задач профессиональной деятельности: производственно-технологический

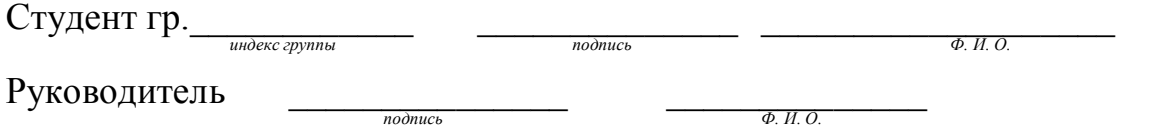

Отчёт защищен с оценкой и политической придобительно при тема 20 г.

Тверь 20\_\_

## **Лист регистрации изменений к программе учебной практики**

Направление подготовки бакалавров 09.03.01 Информатика и вычислительная техника

Уровень высшего образования – бакалавриат

Направленность (профиль) – Вычислительные машины, комплексы, системы и сети

Типы задач профессиональной деятельности: производственно-технологический

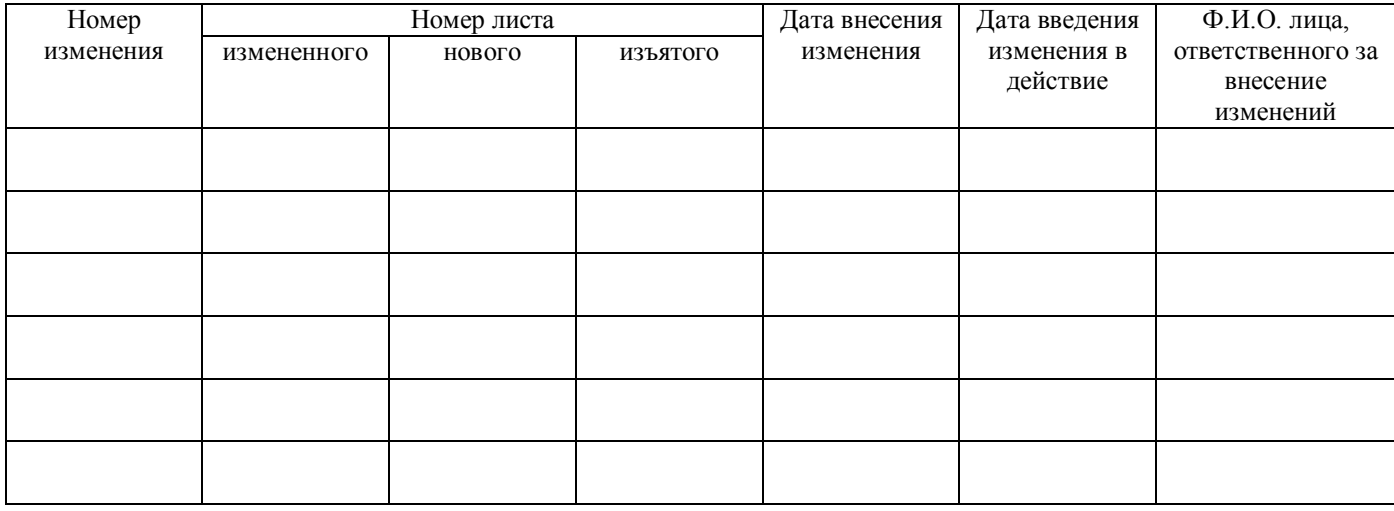